*Šolski Center Velenje Višja Strokovna šola Trg mladosti 3 3320 Velenje*

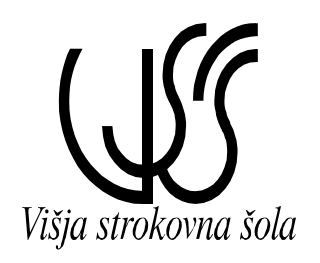

## *Prenosna elektronika*

## *POROČILO LABOLATORIJSKIH VAJ*

## *VAJA 2*

Priimek in ime: D. M.

Skupina: A

Predmet: PRE

2007/08

## *1. Naloga*

Napišite program, ki generira naključni niz dolžine 35 in ga zakodira v AMI in HDB3 kodo. Originalen niz, niz kodiran v AMI kodo in niz kodiran v HDB3 kodo narišite.

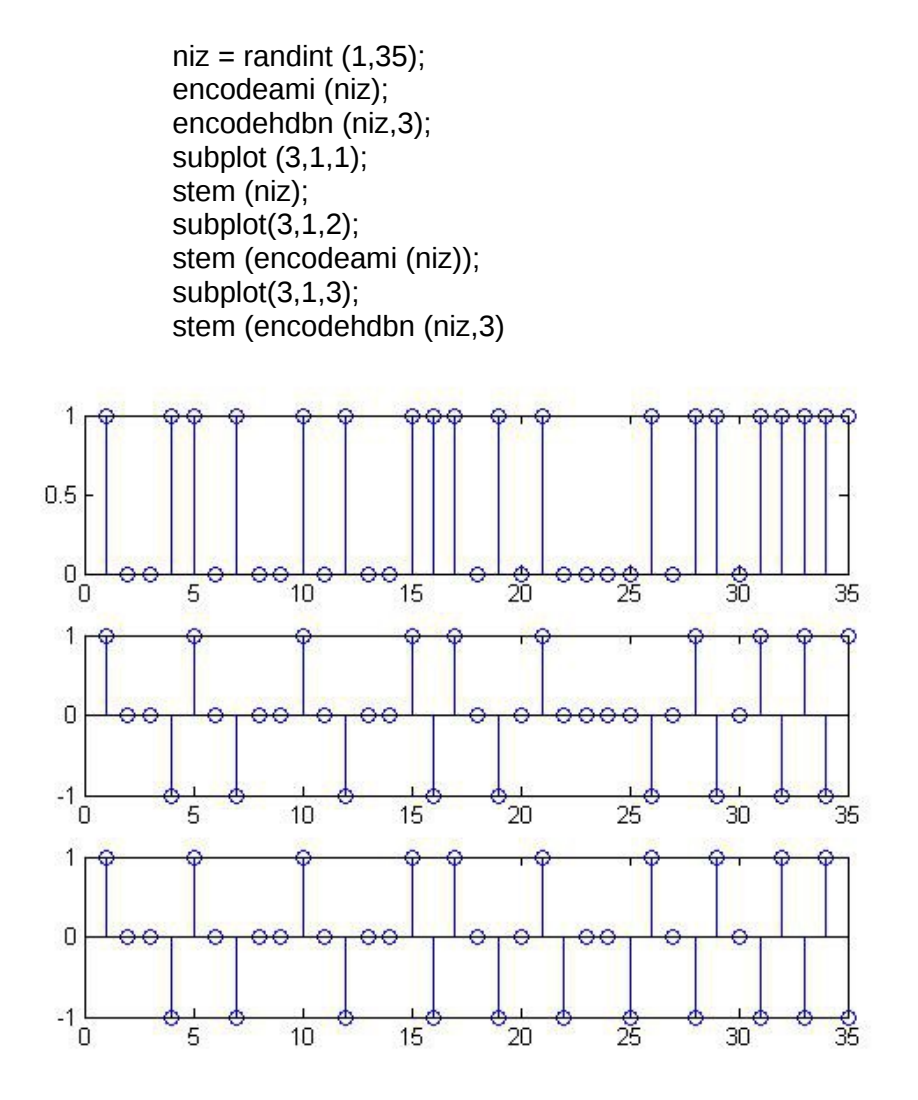

Komentiraj dobljene rezultate! Katera koda je učinkovitejša s stališča izločanja enosmerne komponente?

**Za izločanje enosmerne komponente je učinkovitejša tista koda, ki kodni niz večkrat spremeni.**

Napišite program, ki zakodira niz [0 0 0 0 1 0 1 1 0 0 0 0 0 0 0 0 0 0 0 0 1 1] v AMI in HDB3 kodo. Originalen niz, niz kodiran v AMI kodo in niz kodiran v HDB3 kodo narišite.

```
niz = [0 0 0 0 1 0 1 1 0 0 0 0 0 0 0 0 0 0 0 0 1 1]
encodeami (niz);
encodehdbn (niz,3);
subplot (3,1,1);
stem (niz);
subplot(3,1,2);stem (encodeami (niz));
subplot(3,1,3);
stem (encodehdbn (niz,3)
```
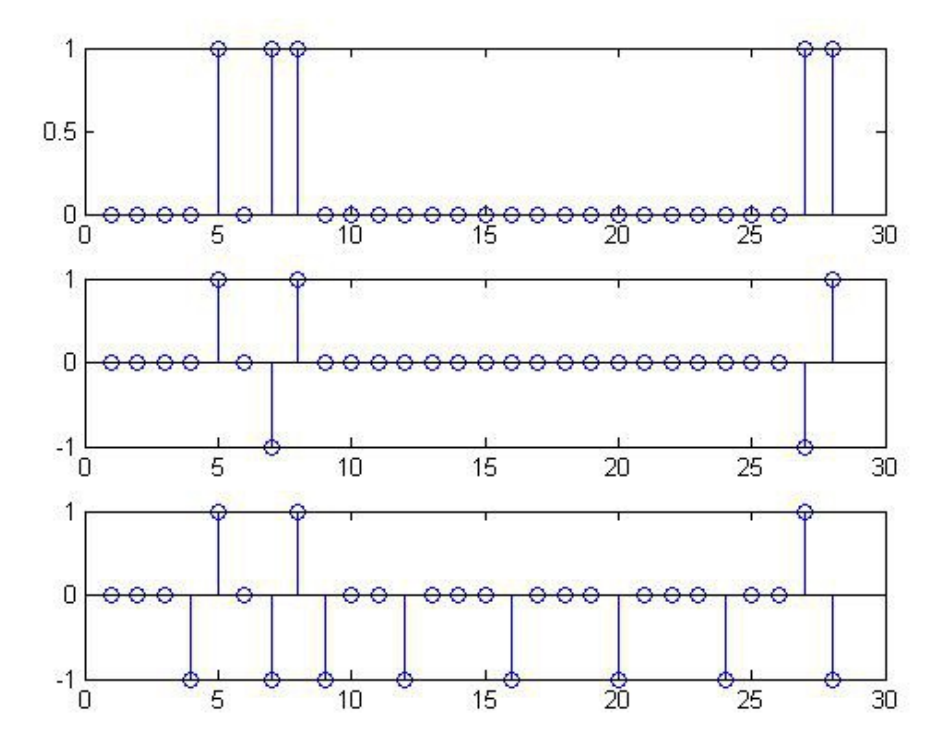

Napišite program, ki zakodira niz [1 1 1 1 1 1 1 1 1 1 1 1 1 1 1 1 1 1 1 1 1 1 1 1 1 1 1 1] v AMI in HDB3 kodo. Originalen niz, niz kodiran v AMI kodo in niz kodiran v HDB3 kodo narišite. Komentiraj dobljene rezultate!

> niz = [1 1 1 1 1 1 1 1 1 1 1 1 1 1 1 1 1 1 1 1 1 1 1 1 1 1 1 1] encodeami (niz); encodehdbn (niz,3); subplot  $(3,1,1)$ ; stem (niz);  $subplot(3,1,2);$ stem (encodeami (niz));  $subplot(3,1,3);$ stem (encodehdbn (niz,3)

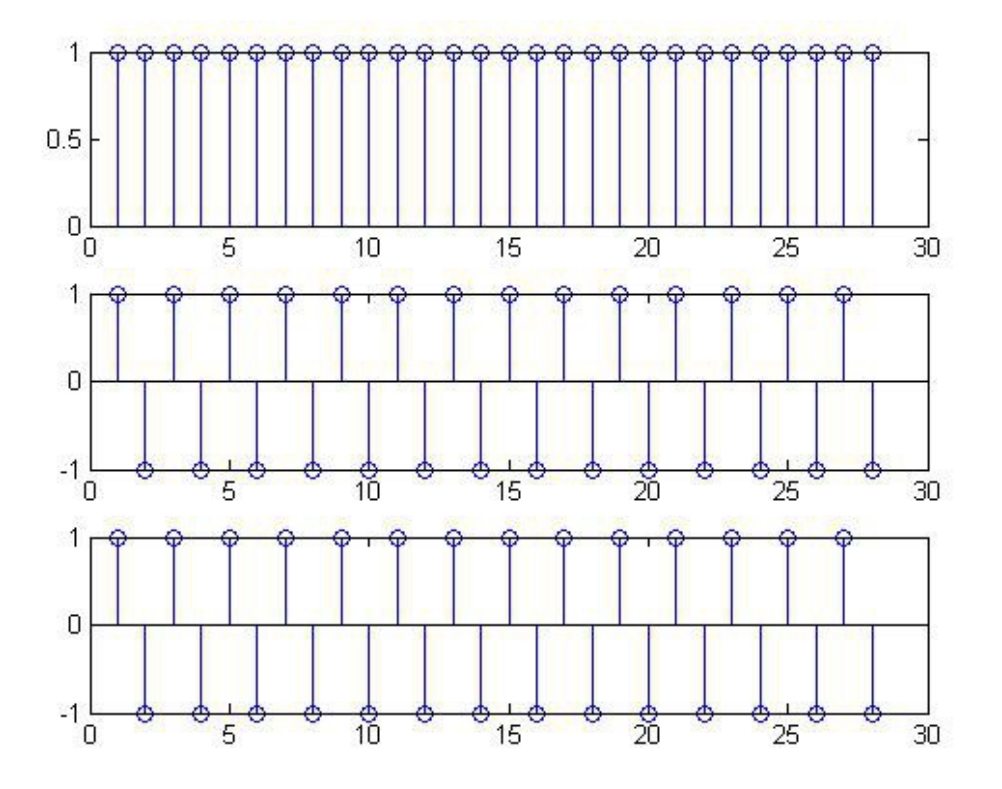

*4. Naloga*

Napišite program, ki zakodira niz [0 0 0 0 0 0 0 0 0 0 0 0 0 0 0 0 0 0 0 0 0 0 0 0 0 0 0 0] v AMI in HDB3 kodo. Originalen niz, niz kodiran v AMI kodo in niz kodiran v HDB3 kodo narišite. Komentiraj dobljene rezultate! Katera koda je učinkovitejša s stališča izločanja enosmerne komponente?

> niz = [0 0 0 0 0 0 0 0 0 0 0 0 0 0 0 0 0 0 0 0 0 0 0 0 0 0 0 0] encodeami (niz); encodehdbn (niz,3); subplot  $(3,1,1)$ ; stem (niz); subplot(3,1,2); stem (encodeami (niz)); subplot(3,1,3); stem (encodehdbn (niz,3)

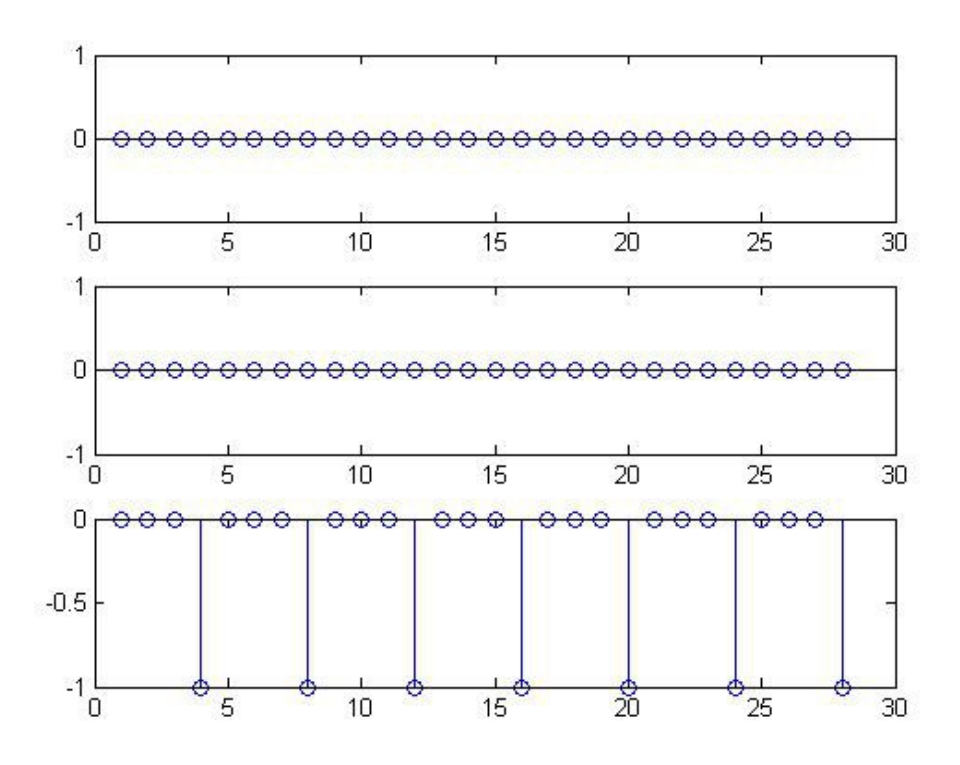